## **RESOURCE LIST**

student **TENNESSEE** 

Path: I Want to Continue My Education Course: What Resources and Services Can Help Me Continue My Education?

Lesson: Community Resource Mapping

## **Provider Resources**

Community Resource Map Toolkit <u>http://project10.info/files/CommunityResourceMapToolkit5.08.14.pdf</u>

NTACT the Collaborative: Resource Mapping Toolkit <u>https://transitionta.org/resource-mapping-toolkit/</u>

Self-Advocacy Community Resource Mapping Activity <a href="https://transitiontn.org/vr/self-advocacy/">https://transitiontn.org/vr/self-advocacy/</a>

Statewide Community Resources ACRM-Statewide\_Community Resource Map-1.pdf

Transition Tennessee Community Resource Guides: Google My Maps <u>https://sites.google.com/view/mymapscop/home</u>

Transition Tennessee Community Resource Mapping for Pre-ETS Providers Training <u>https://transitiontn.org/community-resource-mapping-pre-ets-training/</u>

Transition Tennessee's Creating Student Resource Maps Training https://vimeo.com/722979296

Transition Tennessee's Webcast: Community Resource Mapping <a href="https://transitiontn.org/virtual-community-resource-maps-tools-tips-and-tricks/">https://transitiontn.org/virtual-community-resource-maps-tools-tips-and-tricks/</a>

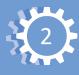

## **Student Resources**

American Job Centers Tennessee <u>https://tnvirtualajc.com/</u>

Five Great Audio Recording Apps for Teachers and Students <u>https://www.educatorstechnology.com/2017/02/8-of-best-audio-recording-apps-for.html</u>

Google My Map https://mymaps.google.com

Google My Map: Create Custom Maps Video https://www.youtube.com/watch?v=9VZr10afS14

Notability App https://notability.com/

Prezi https://prezi.com/\_\_\_\_

Sam's Community Resource Map Example <u>https://www.google.com/maps/d/edit?mid=1au9lIvyYgXqixDd74eP\_</u> <u>OGHJs7ska6Qt&usp=sharing</u>

Snazzy Maps https://snazzymaps.com/

Tennessee Pathfinder https://www.tnpathfinder.org/

Vocational Rehabilitation (VR) https://www.tn.gov/humanservices/ds/vocational-rehabilitation.html